## **Recitation 20: Amplifiers Review**

Yesterday, we introduced two more amplifier circuits: C-drain, C-base. As we know, there is an analogy between MOS & BJT:

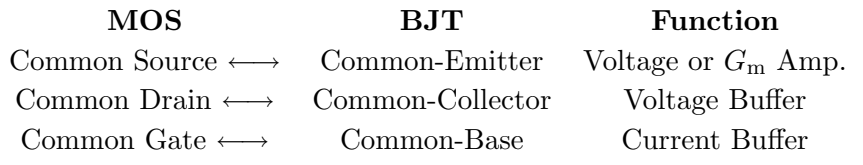

Note: Buffer is an amplifier with gain 1, but input or output impedance changed We have also learned that there are 4 types of amplifiers, their two port models are

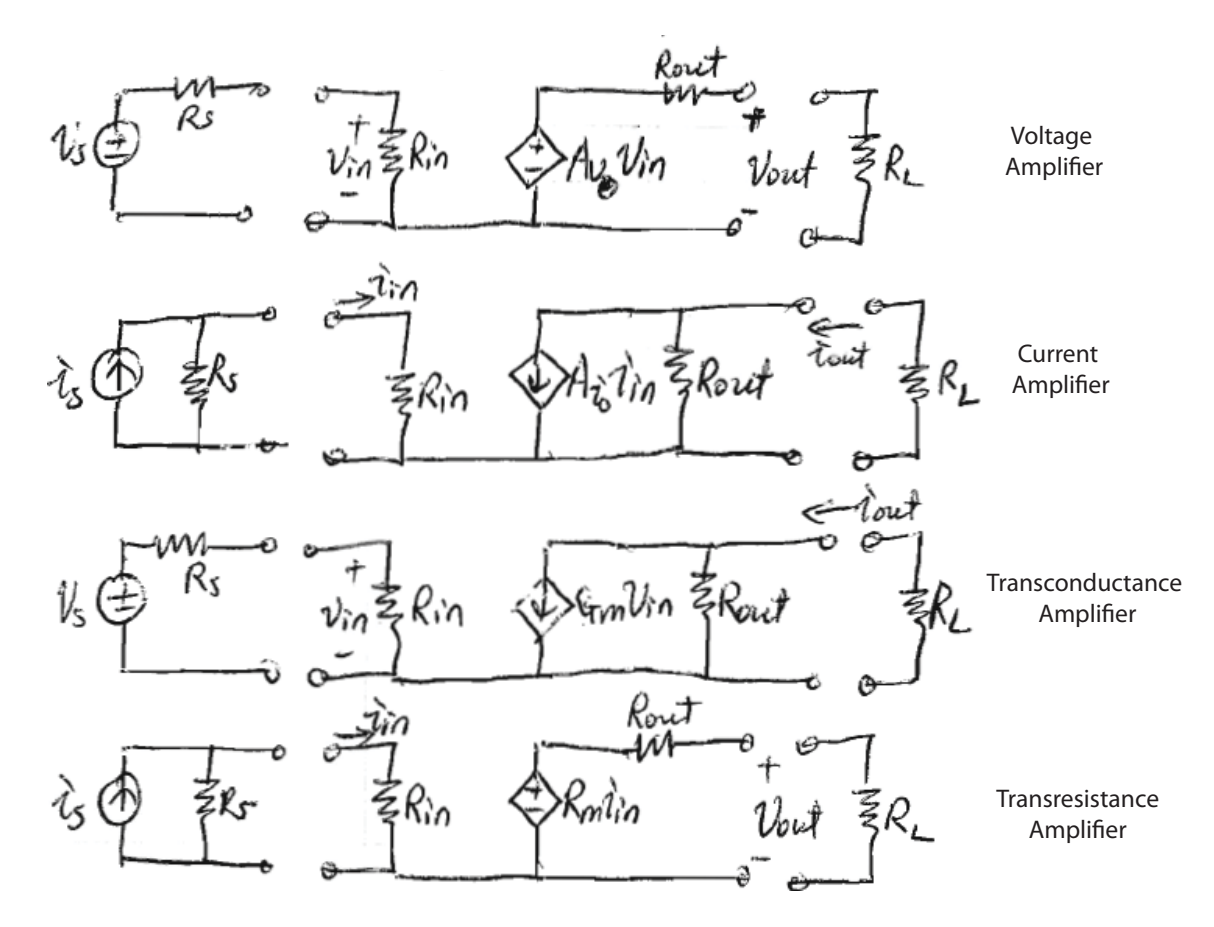

For the above single stage amplifiers (i.e. CS, CD, CG, CE, CC, CB), as we identify their particular function, e.g. current buffer is a type of current amplifier. We can use a two-port *model* for current amplifier to model a CB or CG circuit. Their corresponding  $R_{\rm in}$ ,  $R_{\rm out}$ ,  $A_{\rm io}$ will depend on the circuit (or device parameter), which we can derive based on the small signal circuit model of the circuit.

Yesterday, we looked at the example of CD & CG. Today we will look at CC & CB.

## **Common-Base Amplifier**

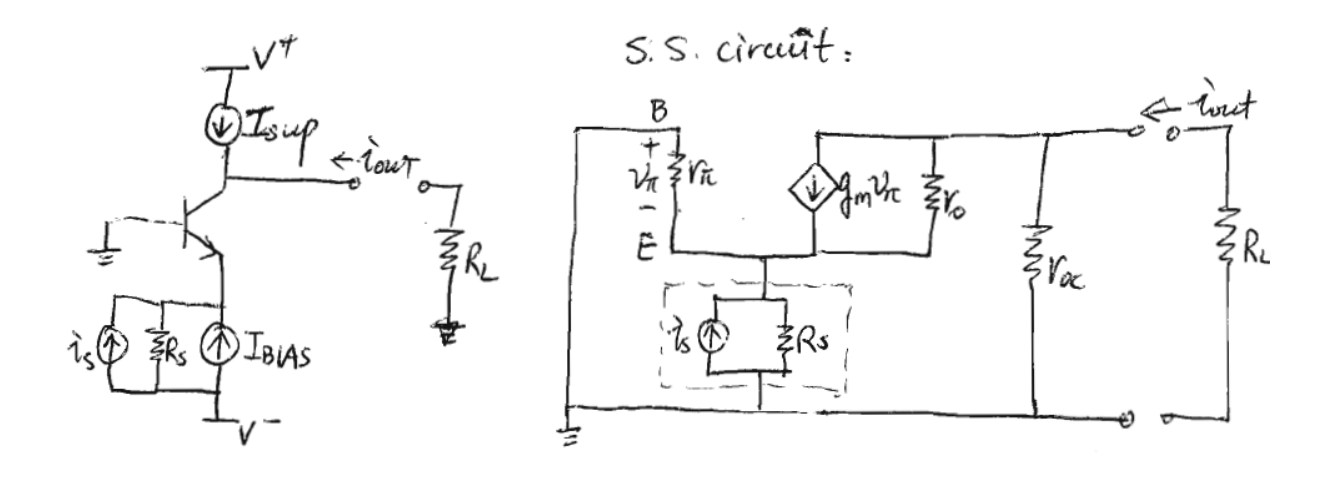

Cast this into two port model

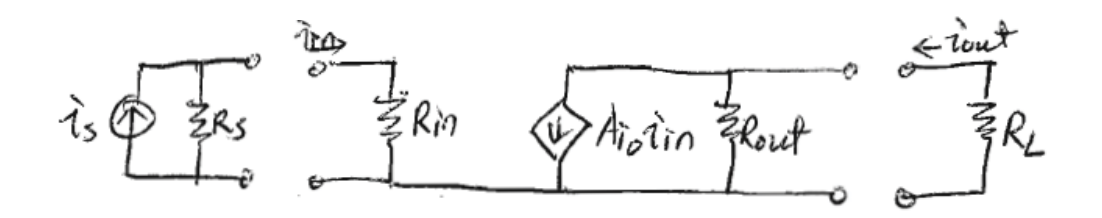

Need to find what is the corresponding  $A_{\text{io}}$ ,  $R_{\text{in}}$ ,  $R_{\text{out}}$ 

 $A_\mathrm{io}$ 

Intrinsic current gain: ignore  $R_{\rm s},$  just consider  $i_{\rm in} = i_{\rm s};\,R_{\rm L}$  short.

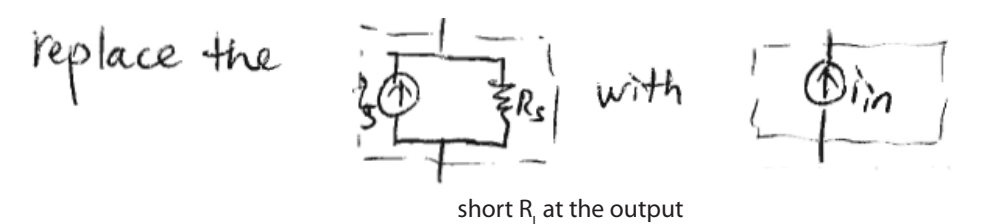

$$
i_{\text{in}} = -\left(\frac{v_{\pi}}{\gamma_{\pi}} + g_{\text{m}}v_{\pi} + \frac{v_{\pi}}{\gamma_{\text{o}}}\right), \quad i_{\text{out}} = g_{\text{m}}v_{\pi} + \frac{v_{\pi}}{\gamma_{\text{o}}}
$$
\n
$$
\implies v_{\pi} = -\frac{i_{\text{in}}}{\frac{1}{v_{\pi}} + g_{\text{m}} + \frac{1}{\gamma_{\text{o}}}} = \frac{i_{\text{in}}}{g_{\pi} + g_{\text{m}} + g_{\text{o}}}
$$
\n
$$
\implies A_{\text{io}} = \frac{i_{\text{out}}}{i_{\text{in}}} = -\frac{(g_{\text{m}} + g_{\text{o}}) \cdot \frac{i_{\text{in}}}{g_{\pi} + g_{\text{m}} + g_{\text{o}}}{i_{\text{in}}} = -\frac{g_{\text{m}} + g_{\text{o}}}{g_{\pi} + g_{\text{m}} + g_{\text{o}}} \approx -1
$$
\n
$$
\therefore \frac{1}{g_{\text{m}}} \approx 1 \text{ k}\Omega, \quad \gamma_{\text{o}} \approx 100 \text{ k}\Omega
$$
\n
$$
g_{\text{m}} \gg g_{\text{o}}, \quad \gamma_{\pi} = \frac{\beta_{\text{F}}}{g_{\text{m}}} \Longrightarrow g_{\pi} = \frac{g_{\text{m}}}{\beta_{\text{F}}} \quad g_{\pi} \ll g_{\text{m}}
$$

 $R_{\rm in}$ 

replace 
$$
\frac{1}{|B_i|}
$$
 with  $\frac{1}{|B_i|}$  with  $\frac{1}{|B_i|}$ 

 $i_{\rm t}$  =  $-\left(\frac{v_{\pi}}{\gamma_{\pi}}+g_{\rm m}v_{\pi}+\frac{v_{\rm o}}{\gamma_{\rm o}}\right)\simeq-g_{\rm m}v_{\pi}=g_{\rm m}v_{\rm t}$ 1  $\gamma_{\pi}, \gamma_{\rm o} \gg \frac{1}{g_{\rm m}}$ as we just discussed  $\therefore$  transconductance generator  $g_m$  dominates currents at the input node  $\therefore R_{\text{in}} = \frac{v_{\text{t}}}{i_{\text{t}}}$  $t =$  $g_{\rm m}$  $\frac{v_{\rm t}}{v}$  $v_{\rm t}$  $\simeq$  $\overline{a}$ 1 m LOW! (good for getting current in) Exact: see pp 150  $R_{\text{in}} = \frac{1}{\frac{1}{\gamma_{\pi}} + g_{\text{m}} + \frac{1 - g_{\text{m}}(\gamma_{\text{co}}||R_{\text{L}})}{2\gamma_{\pi}}$ 

$$
\frac{1}{\gamma_{\pi}} + g_{\text{m}} + \frac{1 - g_{\text{m}}(\gamma_{\text{co}}||R_{\text{L}})}{\gamma_{\text{o}} + (V_{\text{oc}}||R_{\text{L}})}
$$

 $R_{\rm out}$ 

Similarly

- 1. shut down all independent sources
- 2. load input with  $R_{\rm s}$
- 3. put test current source at output

4. 
$$
R_{\text{out}} = \frac{v_{\text{t}}}{i_{\text{t}}}
$$

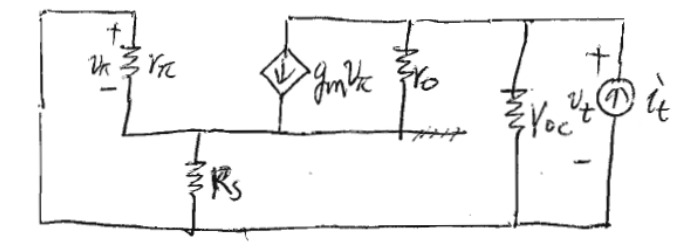

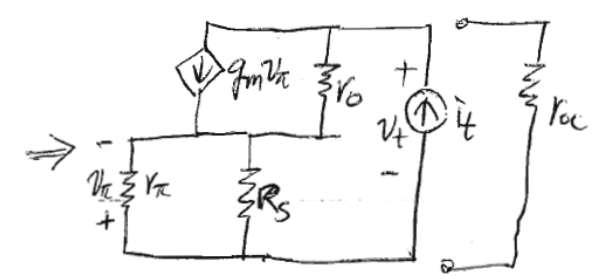

<sup>i</sup><sup>t</sup> <sup>=</sup> <sup>g</sup>mvπ <sup>+</sup> <sup>v</sup><sup>t</sup> <sup>+</sup> <sup>v</sup><sup>π</sup> voltage across <sup>γ</sup><sup>o</sup> is <sup>v</sup><sup>t</sup> <sup>+</sup> <sup>v</sup><sup>π</sup> (1) <sup>γ</sup><sup>o</sup>

$$
v_{\pi} = -i_{t} \cdot (\gamma_{\pi} || R_{s}) \tag{2}
$$

 $_{\text{plug (2) into (1)}}$  (3)

$$
i_{\rm t} = \frac{v_{\rm t}/\gamma_{\rm o}}{1 + \frac{\gamma_{\pi} || R_{\rm s}}{\gamma_{\rm o}} + g_{\rm m}(\gamma_{\pi} || R_{\rm s})} \tag{4}
$$

$$
\implies \frac{v_{\rm t}}{i_{\rm t}} = \gamma_{\rm o} + (\gamma_{\pi}||R_{\rm s}) + g_{\rm m}\gamma_{\rm o}(\gamma_{\pi}||R_{\rm s})
$$
\n
$$
\therefore B = \gamma_{\rm o} ||\gamma_{\rm o} + (\gamma_{\rm t}||R_{\rm s}) + g_{\rm m}\gamma_{\rm o}(\gamma_{\pi}||R_{\rm s})
$$
\n
$$
(5)
$$
\n
$$
\implies (5)
$$

$$
\therefore R_{\text{out}} = \gamma_{\text{oc}}||[\gamma_{\text{o}} + (\gamma_{\pi}||R_{\text{s}}) + g_{\text{m}}\gamma_{\text{o}}(\gamma_{\pi}||R_{\text{s}})] \simeq \gamma_{\text{oc}}||\gamma_{\text{o}}[1 + g_{\text{m}}(\gamma_{\pi}||R_{\text{s}})]\hat{\beta})
$$
  
\nIf  $R_{\text{s}} \gg \gamma_{\pi}$ ,  $R_{\text{out}} \simeq \gamma_{\text{oc}}||\gamma_{\text{o}}[1 + g_{\text{m}}\gamma_{\pi}] = \gamma_{\text{oc}}||\gamma_{\text{o}} \cdot \beta_{\text{F}}$   
\n $\beta_{\text{p}}$  large (7)

than  $R_{\rm in} \left( \frac{1}{g_{\rm m}} \right)$ , and get same current with high  $R_{\rm out}$ Excellent current buffer: can use current source with source resistance only slightly higher

## **Common-Collector Amplifier**

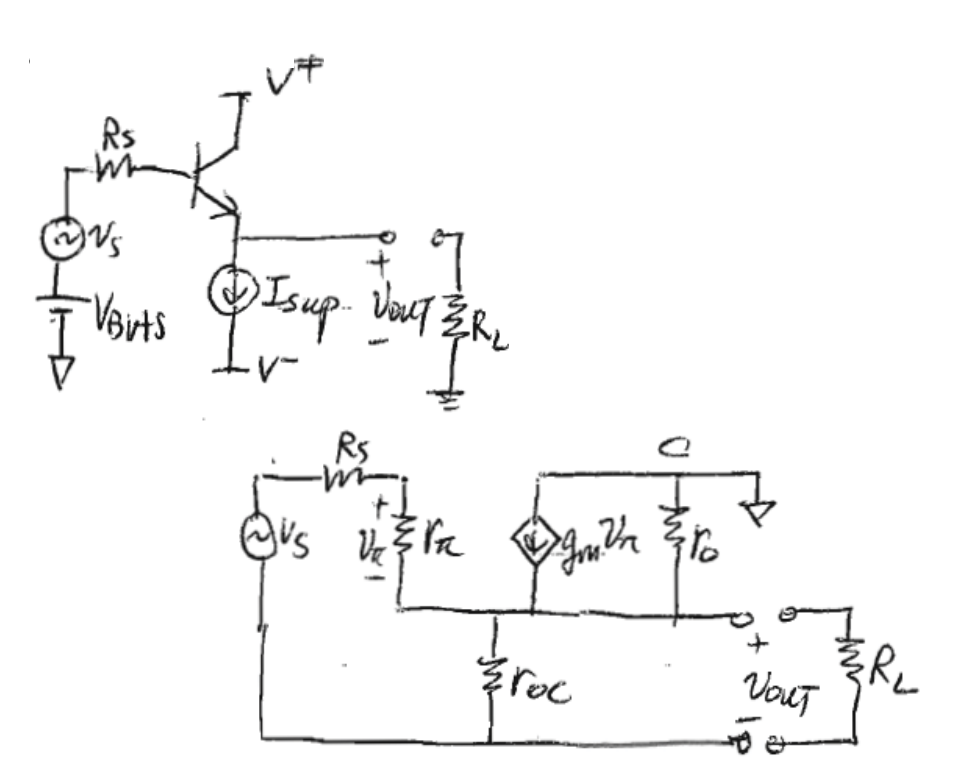

Rearrange,

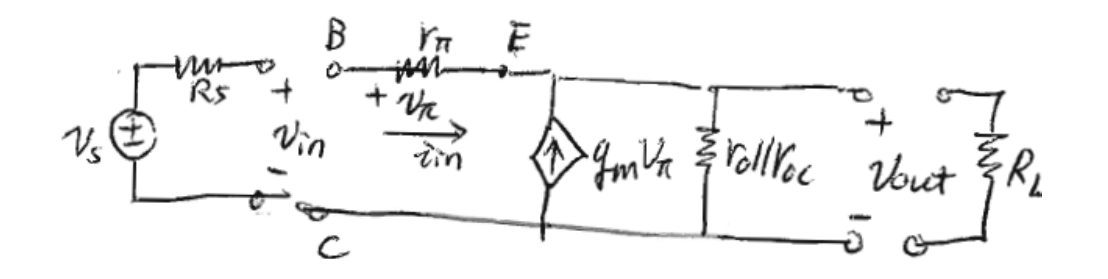

Cast this into two port voltage amplifier model

$$
A_{\rm vo}(R_{\rm L} = \infty, R_{\rm s} = 0)
$$
  
\n
$$
V_{\rm out} = A_{\rm vo}V_{\rm in} = \left(g_{\rm m}v_{\pi} + g_{\rm m}\frac{v_{\pi}}{\beta_{\rm F}}\right) \cdot (\gamma_{\rm o}||\gamma_{\rm oc})
$$
  
\n
$$
= g_{\rm m}\left(1 + \frac{1}{\beta_{\rm F}}\right)v_{\pi}(\gamma_{\rm o}||\gamma_{\rm oc})
$$
  
\n
$$
i_{\rm in} = \frac{v_{\pi}}{\gamma_{\pi}} = v_{\pi}\frac{g_{\rm m}}{\beta_{\rm F}}
$$
  
\n
$$
B_{\rm ut}v_{\pi} = v_{\rm in} - v_{\rm out} \implies v_{\rm out} = g_{\rm m}\left(1 + \frac{1}{\beta_{\rm F}}\right)(v_{\rm in} - v_{\rm out})(\gamma_{\rm o}||\gamma_{\rm oc})
$$
  
\n
$$
A_{\rm vo} = \frac{v_{\rm out}}{v_{\rm in}} = \frac{1}{1 + \frac{1}{g_{\rm m}}\left(1 + \frac{1}{\beta_{\rm F}}\right)(\gamma_{\rm o}||\gamma_{\rm oc})} \approx 1
$$

 $R_{\rm in}$ 

Leave $R_{\rm L}$  in place, replace source with

$$
\frac{1}{\sqrt{t}}\frac{\partial u_t}{\partial u_t} = \frac{1}{\sqrt{t}}\frac{\partial u_t}{\partial u_t} = \frac{1}{\sqrt{t}}\frac{\partial u_t}{\partial u_t} = \frac{1}{\sqrt{t}}\frac{\partial u_t}{\partial u_t} = \frac{1}{\sqrt{t}}\frac{\partial u_t}{\partial u_t} = \frac{1}{\sqrt{t}}\frac{\partial u_t}{\partial u_t} = \frac{1}{t}\frac{1}{t}\frac{\partial u_t}{\partial u_t} + \frac{1}{t}\frac{1}{t}\frac{\partial u_t}{\partial u_t} = \frac{1}{t}\frac{1}{t}\frac{\partial u_t}{\partial u_t} + \frac{1}{t}\frac{1}{t}\frac{\partial u_t}{\partial u_t} = \frac{1}{t}\frac{1}{t}\frac{\partial u_t}{\partial u_t} + \frac{1}{t}\frac{1}{t}\frac{\partial u_t}{\partial u_t} = \frac{1}{t}\frac{1}{t}\frac{\partial u_t}{\partial u_t} + \frac{1}{t}\frac{\partial u_t}{\partial u_t} = \frac{1}{t}\frac{\partial u_t}{\partial u_t} + \frac{1}{t}\frac{\partial u_t}{\partial u_t} = \frac{1}{t}\frac{\partial u_t}{\partial u_t} + \frac{1}{t}\frac{\partial u_t}{\partial u_t} = \frac{1}{t}\frac{\partial u_t}{\partial u_t} + \frac{1}{t}\frac{\partial u_t}{\partial u_t} = \frac{1}{t}\frac{\partial u_t}{\partial u_t} + \frac{1}{t}\frac{\partial u_t}{\partial u_t} = \frac{1}{t}\frac{\partial u_t}{\partial u_t} + \frac{1}{t}\frac{\partial u_t}{\partial u_t} = \frac{1}{t}\frac{\partial u_t}{\partial u_t} + \frac{1}{t}\frac{\partial u_t}{\partial u_t} = \frac{1}{t}\frac{\partial u_t}{\partial u_t} + \frac{1}{t}\frac{\partial u_t}{\partial u_t} = \frac{1}{t}\frac{\partial u_t}{\partial u_t} + \frac{1}{t}\frac{\partial u_t}{\partial u_t} = \frac{1}{t}\frac{\partial u_t}{\partial u_t} + \frac{1}{t}\frac{\partial u_t}{\partial u_t} = \frac{1}{t}\frac{\partial u_t}{\partial u_t} + \frac{1}{t}\frac{\partial u_t}{\partial u_t} = \frac{1}{t}\frac{\partial u_t}{\partial u_t} + \frac{1}{t}\frac{\partial u_t}{\partial u_t} = \frac{1}{t}\frac{\partial
$$

## $R_{\rm out}$

 $v_{\rm s}=0,$  leave  $R_{\rm s},$  apply  $v_{\rm t}, i_{\rm t}$  at the output

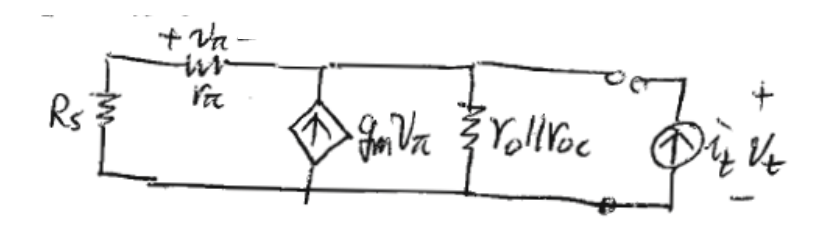

$$
\begin{aligned}\n&\text{# } \left( i_{t} + g_{m} v_{\pi} + \frac{v_{\pi}}{\gamma_{\pi}} \right) \cdot (\gamma_{0} || \gamma_{\text{oc}}) = v_{t} \\
&\text{where } v_{\pi} = -\frac{\gamma_{\pi}}{\gamma_{\pi} + R_{s}} \cdot v_{t} \\
&\Rightarrow i_{t} = -g_{m} v_{\pi} + \frac{v_{t}}{\gamma_{0} || \gamma_{\text{oc}}}\n\end{aligned}
$$
\n
$$
\begin{aligned}\n&\text{# } i_{t} = \frac{g_{m} \gamma_{\pi}}{\gamma_{\pi} + R_{s}} \cdot v_{t} \\
&\Rightarrow i_{t} = \frac{g_{m} \gamma_{\pi}}{\gamma_{\pi} + R_{s}} \cdot v_{t} + \frac{v_{t}}{\gamma_{0} || \gamma_{\text{oc}}} = \left( \frac{\beta_{F}}{\gamma_{\pi} + R_{s}} + \frac{1}{\gamma_{0} || \gamma_{\text{oc}}} \right) v_{t} \\
&\therefore i_{t} \approx \frac{\beta_{F}}{\gamma_{\pi} + R_{s}} v_{t} \\
&\text{and } \quad \frac{v_{t}}{i_{t}} = \frac{\gamma_{\pi} + R_{s}}{\beta_{F}} = \frac{1}{g_{m}} + \frac{R_{s}}{\beta_{F}} \quad \text{LOW! } \because g_{m}, \beta_{F} \text{ large}\n\end{aligned}
$$

**In conclusion, see the summary sheet handout**

6.012 Microelectronic Devices and Circuits Spring 2009

For information about citing these materials or our Terms of Use, visit:<http://ocw.mit.edu/terms>.